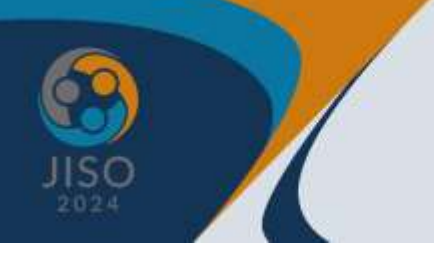

# **JORNADAS NACIONALES<br>E INGENIERÍA Y SOCIEDAD**

"Ingenierla para el Desarrollo Sostenible"

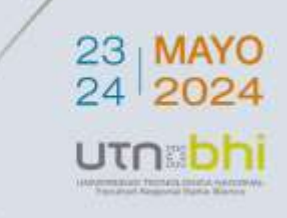

### **REDISEÑO DE UN SITIO WEB USANDO DESIGN THINKING**

CYNTHIA CORSO (1), MARÍA A. PAZ MENVIELLE (2), MARCELO MARCISZACK<sup>(3)</sup>

1,2,3 CIDS - Facultad Regional Córdoba - Universidad Tecnológica Nacional <sup>1</sup>LIFIA - Facultad de Informática - Universidad Nacional de la Plata <sup>1</sup>ccorso@frc.utn.edu.ar, [corso.cynthia@info.unlp.e](mailto:corso.cynthia@info.unlp.)du.ar, <sup>2</sup>[mpazmenvielle@frc.u](mailto:mpazmenvielle@frc.)tn.edu.ar, <sup>3</sup>[mmarciszack@rec.utn.edu.ar](mailto:mmarciszack@rec.utn.edu.ar)

#### **RESUMEN**

Design Thinking (DT) representa un enfoque que surge con el fin de comprender y solucionar las necesidades de los usuarios a través de la innovación centrada en las personas. Un posible ámbito de aplicación es en el campo del software; ya que se considera que el DT tiene el potencial de lograr mejoras novedosas con el fin de satisfacer los requerimientos de los usuarios finales. El objetivo de este trabajo es presentar el diseño y puesta en práctica de una experiencia de DT; para lograr el rediseño del sitio web del Centro de Investigación, Desarrollo y Transferencia de Sistemas de Información (CIDS) radicado en la U.T.N-Facultad Regional Córdoba. Como resultado de la experiencia de DT diseñada se obtiene un prototipo del sitio web co-diseñado por los participantes involucrados.

**Palabras clave:** Design Thinking, Rediseño de software, Sitio web

#### **INTRODUCCIÓN**

DT (Brown, 2008), (Cross, 2011) es un proceso de innovación que se focaliza en encontrar ideas innovadoras y soluciones centradas en las necesidades de las personas. Brown (2008) un referente en la temática lo conceptualiza como: "Design Thinking es una disciplina que usa la sensibilidad y métodos de los diseñadores para hacer coincidir las necesidades de las personas con lo que es tecnológicamente factible y con lo que una estrategia viable de negocios puede convertir en valor para el cliente, así como una gran oportunidad de mercado" (Brown, 2008). DT viene siendo abordado desde diferentes perspectivas, por ejemplo, se puede considerar como una disciplina (Brown, 2008) o como un proceso cognitivo (Cross, 2011); esto da una visión muy general que ha motivado el surgimiento de diferentes frameworks conceptuales para su puesta en práctica de este tipo de diseño. Cada uno de estos frameworks cuenta con diferentes fases, por ejemplo IDEO uno de los más influyentes posee tres fases: inspiración, ideación e implementación. Sin embargo, es posible crear un framework propio si ninguno de los existentes se adapta a las necesidades del dominio de interés.

A su vez, cada fase del framework de DT puede abordarse con diferentes recursos o una combinación de estos. La gran variedad de alternativas de

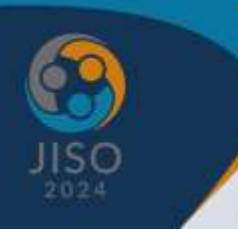

# ORNADAS NACIONALES<br>INGENIERÍA Y SOCIEDAD

"Ingenierla para el Desarrollo Sostenible"

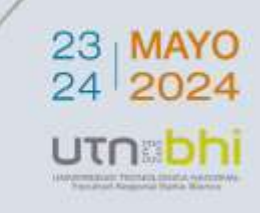

recursos de DT existentes implica que cada experiencia de este estilo es variable y su diseño depende fundamentalmente de los requerimientos del dominio. En base a lo antes mencionado surge el siguiente interrogante: ¿Cómo se puede llevar a la práctica una experiencia de DT para mejorar un sitio web existente?

El objetivo de este trabajo es diseñar y proponer una experiencia de DT para actualizar el sitio web del CIDS, el foco esta puesto en cómo se puede abordar una experiencia de este estilo para actualizar un sitio web existente.

Este trabajo se estructura de la siguiente manera. En la sección Experiencia de Design Thinking se presentan los aspectos más relevantes del diseño y la puesta en práctica de la experiencia de DT. Finalmente en la sección Consideraciones Finales se presentan las conclusiones y trabajos a futuro.

#### **EXPERIENCIA DE DESIGN THINKING**

En esta sección se presenta una experiencia de DT en el cual participan miembros del CIDS, es oportuno mencionar que uno de ellos asumió el rol de facilitador y participante.

Esta experiencia tiene como finalidad co-diseñar un prototipo del sitio web del CIDS para mejorar la experiencia de los usuarios (comunidad de investigadores y estudiantes). Como se mencionó en la sección anterior, el DT no tiene una única manera de abordarlo. Acorde a esto, se tomó de base los metaconceptos de experiencias de DT definidos en (Corso and Challiol, 2020); donde se indica que primero se debe diseñar la experiencia y luego ponerla en práctica.

 *Diseño de la Experiencia***:** En (Corso and Challiol, 2020) se indica si se va a usar un framework conceptual de base o en su defecto especificar las etapas a abordar en la experiencia. Para el presente trabajo se decidió usar dos etapas que están presentes en la gran mayoría de los frameworks de DT: *idear* y *prototipar*.

Para la experiencia se consideraron dos perfiles de participantes, por un lado los investigadores y por otro lado personal administrativo. Se eligió diseñar la experiencia con una modalidad híbrida, combinando reuniones presenciales y virtuales síncronas planteando algunas otras actividades de manera asíncrona.

A continuación se describe el diseño de cada una de las etapas (idear y prototipar) siguiendo los lineamientos brindados en (Corso and Challiol, 2020). Es oportuno mencionar, que se han diseñado actividades considerando dos aspectos del sitio web: su estructura y por el otro lado el contenido del sitio web. Para más claridad en las tablas presentadas a continuación se han diferenciado estas actividades acorde al aspecto del sitio web a mejorar. A continuación se describe brevemente la finalidad que persigue cada etapa de DT y las actividades diseñadas para cada una ellas.

 **Etapa Idear:** esta etapa pone el foco en proponer y seleccionar ideas en relación al objetivo de la experiencia. Es por esto, que las actividades se diseñan de manera genérica. Las actividades de esta etapa se pueden apreciar en la Tabla 1, en las mismas se prevé la participación de los investigadores y el personal administrativo.

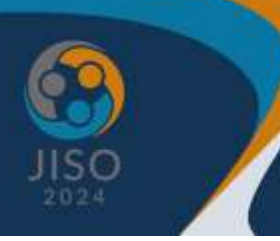

# JORNADAS NACIONALES<br>E INGENIERÍA y **S**OCIEDAD

"Ingenierla para el Desarrollo Sostenible"

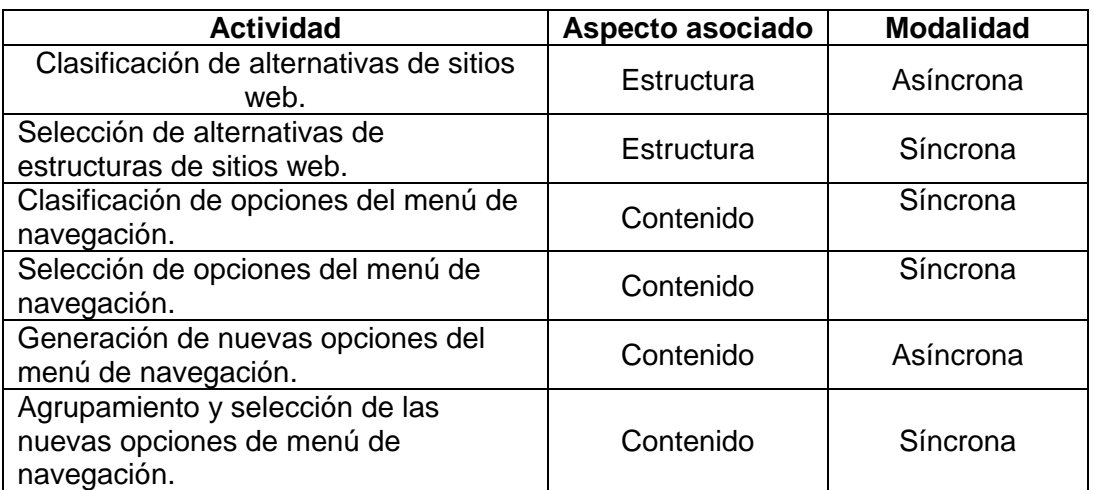

**Tabla 1. Actividades diseñadas asociadas a la Etapa Idear**

 **Etapa Prototipar:** acorde a las ideas seleccionadas en la etapa anterior se busca lograr un prototipo acordado por el equipo de trabajo. Para esta etapa se plantean un grupo de actividades pensando en una nueva propuesta del sitio web tanto en su estructura y contenido (ver Tabla 2). Las actividades asociadas al rediseño de la estructura del sitio web se prevé solo la participación de los participantes investigadores.

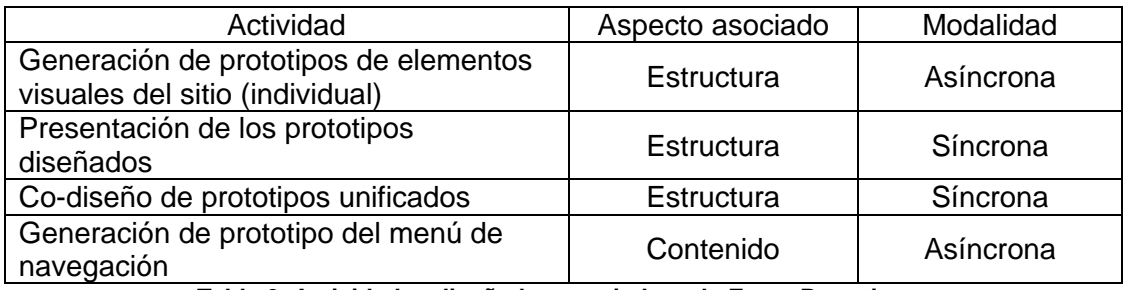

**Tabla 2. Actividades diseñadas asociadas a la Etapa Prototipar**

 *Puesta en práctica:* Como se mencionó en esta sección, la experiencia se diseñó considerando dos perfiles de participantes: investigadores y personal administrativo. Representando a los investigadores, en esta práctica participaron dos investigadores y un administrativo ambos son miembros del CIDS. A continuación se describe la puesta en práctica de cada actividad diseñada para las etapas consideradas.

#### *Etapa Idear*

#### o *Aspecto estructura del sitio web*

Para llevar a cabo la actividad asíncrona "*Clasificación de alternativas de sitios web*", los participantes recibieron por parte del facilitador un archivo individual con ocho formatos de sitios web de otros centros o grupos de investigación. El foco de la actividad se centra en que cada participante elija tres opciones que consideren como más atractivas y que creen que puedan llegar a ser un punto de partida para el rediseño del sitio web del CIDS.

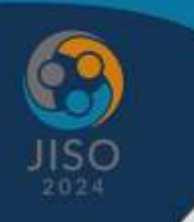

### **JORNADAS NACIONALES<br>E INGENIERÍA y SOCIEDAD**

"Ingenierla para el Desarrollo Sostenible"

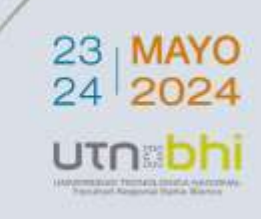

Durante un encuentro síncrono se desarrolló la actividad "*Selección de alternativas de estructura de sitios web*", la consigna planteada por el facilitador consiste en que cada participante comparta con los demás las opciones de sitios web que eligieron como las más atractivas y los demás participantes deben votar y acordar una opción que a su parecer sea la más interesante. Un emergente que acontece en esta actividad del análisis y discusión de los formatos de sitio web seleccionados es la posibilidad de incorporar íconos asociados a los ítems del menú de opciones del sitio web del CIDS como una propuesta de mejora.

#### o *Aspecto contenido del sitio web*

En la actividad asíncrona "*Clasificación de opciones del menú de navegación*" el facilitador comparte a cada participante un archivo que contiene el grupo de opciones del menú de navegación que actualmente tiene el sitio web del CIDS. Cada participante debe indicar para cada opción del menú actual con un ícono  $($   $\bullet$   $\bullet$   $)$  marcando si debe mantenerse o eliminarse. Esta actividad fue completada por todos los participantes dentro de los plazos establecidos. En un encuentro síncrono, se llevó a cabo la actividad "*Selección de opciones del menú de navegación*" en el que cada participante presentó (compartiendo pantalla) el archivo entregado en la actividad anterior argumentando por qué algunas opciones deberían mantenerse y porque otras no. Al concluir esta exposición entre todos los participantes deben acordar una propuesta unificada con las opciones del menú de navegación que deberían incluirse en el rediseño del sitio web. En la actividad asíncrona "*Generación de nuevas opciones del menú de navegación*" la consigna propuesta por el facilitador es que cada participante genere nuevas ideas en relación a nuevas posibilidades de opciones de menú que pueden llegar a incorporarse a la propuesta unificada resultado de la actividad anterior. Finalmente, en una actividad sincrónica se llevó a cabo la tarea "*Agrupamiento y selección de las nuevas opciones del menú de navegación*" en el que el facilitador presentó (compartiendo pantalla) a los participantes la propuesta de opciones del menú de navegación generada en la actividad "*Selección de opciones del menú de navegación*" y en base a esto se acordó entre todos cual de las ideas de opciones de menú propuestas en la actividad anterior deben incluirse y cuales descartar. Un emergente que aconteció en esta actividad es que al incluir nuevas opciones al menú fue necesario crear nuevas categorías para agrupar a las mismas.

#### *Etapa Prototipar*

#### o *Aspecto estructura del sitio web*

En la actividad de "*Generación de Prototipos*" el facilitador comparte una plantilla a cada participante para que pueda generar un prototipo para los diferentes elementos del sitio web como el formato del texto, menú de navegación, elementos numerables. Esta actividad asíncrona fue completada sólo por los participantes investigadores. En tanto, que la actividad "*Presentación de prototipos*" cada participante expone a todos los participantes su prototipo (compartiendo pantalla). Continuando con el encuentro síncrono; tiene a lugar la actividad "*Co-diseño de prototipos unificado*" el facilitador plantea que deben acordar para co-diseñar un prototipo unificado. Se comparte un archivo en blanco para completar esta actividad.

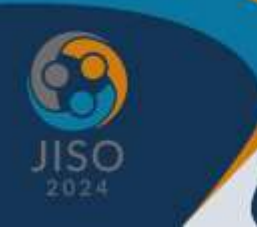

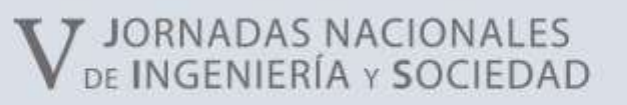

"Ingenierla para el Desarrollo Sostenible"

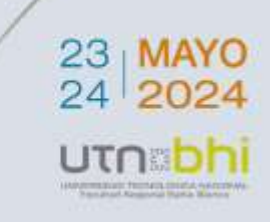

#### o *Aspecto contenido del sitio web*

La actividad asíncrona "*Generación de prototipo del menú de navegación*" toma de base el archivo generado en la actividad "*Agrupamiento y selección de las nuevas opciones de menú de navegación*" que contiene el grupo de opciones del menú agrupadas que debería incluir el menú de navegación del sitio acordado por todos los participantes. Este prototipo se plasmó en un archivo separado. Al finalizar las actividades diseñadas para cada una de las etapas planificadas se logró una primera versión de un prototipo co-diseñado del sitio web del CIDS.

### **CONSIDERACIONES FINALES**

En la actualidad, el diseño de software se ha convertido en un recurso fundamental para las organizaciones que desean destacarse en el medio. Sin embargo, el desarrollo de software puede complementarse con un enfoque centrado en las personas como lo es DT; lo que propicia la innovación y la posibilidad de mejorar la experiencia de los usuarios finales. Por esta razón, surge el interés en difundir el diseño y puesta en práctica de este tipo de experiencias como oportunidad de mejora para el re-diseño de un sitio web. Con esta experiencia se logró el fin buscado a través de un prototipo del sitio web co-diseñado por todos los participantes de la experiencia. A futuro se espera implementar este primer prototipo co-diseñado, como así también llevar adelante otras experiencias de DT para incorporar otros aspectos de mejora.

### **REFERENCIAS BIBLIOGRÁFICAS**

Brown, T. (2008). Design thinking. *Harvard business review*, *86*(6), 84.

Corso, C. L., & Challiol, C. (2020). Meta-framework para diseñar experiencias de Design Thinking. In *2020 IEEE Congreso Bienal de Argentina (ARGENCON)* (pp. 1-8). IEEE.

Cross, N. (2011). Design thinking: *Understanding how designers think and work*. Bloomsbury Publishing.

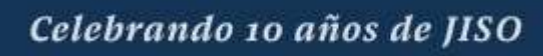